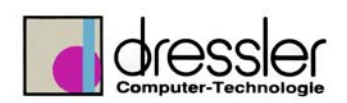

## **Dokument-Information:**

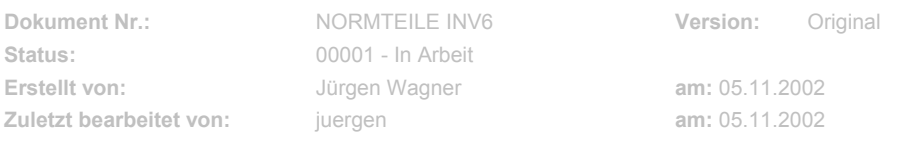

## **Normteilespeicherort in Inv6 konfigurieren**

Bibliothekspfad "StandardParts" im Projekt anlegen Bibliothek aufrufen

In oberste Ebene wechseln

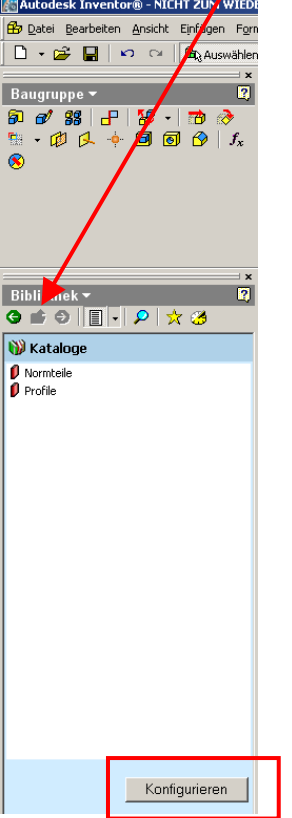

Konfigurieren anklicken

**-**

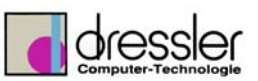

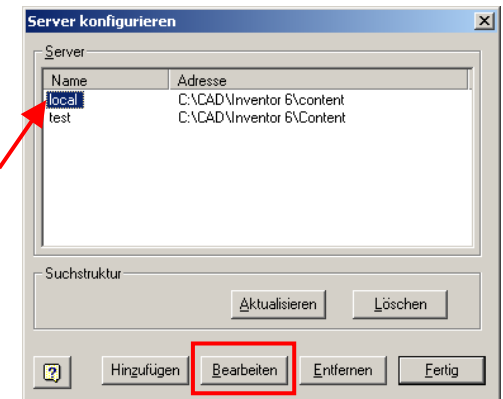

"local" anwählen und "Bearbeiten" anklicken

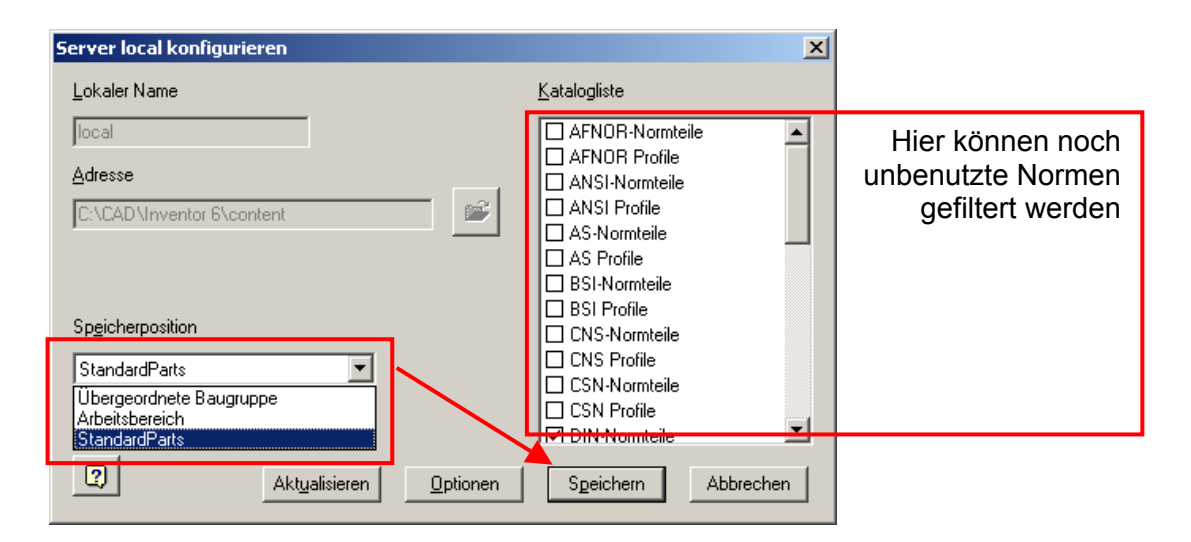

Bei "Speicherposition" StandardParts anwählen > Speichern und das wars schon.